## **Adafruit 2.13" Monochromes eInk / ePaper Display mit SRAM**

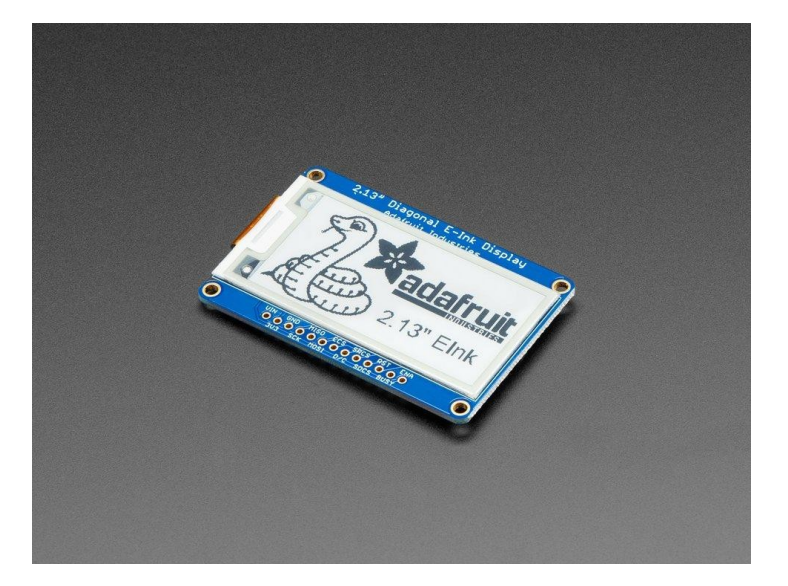

## **X**<br>Xadafruit

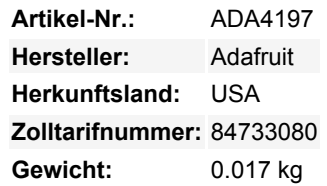

Einfaches E-Paper kommt endlich auf den Mikrocontroller, mit diesem Breakout, das es zu einem Kinderspiel macht, ein monochromes E-Ink-Display hinzuzufügen. Wahrscheinlich haben Sie schon einmal einen dieser neumodischen "E-Reader" wie den Kindle oder Nook gesehen. Sie haben gigantische elektronische Papier-'statische' Displays - das bedeutet, dass das Bild auf dem Display bleibt, auch wenn die Stromversorgung komplett unterbrochen ist. Das Bild ist außerdem sehr kontrastreich und auch bei Tageslicht gut lesbar. Es sieht wirklich aus wie bedrucktes Papier!

Wir haben diese Displays schon lange gemocht, aber die Breakouts waren nie für den Einsatz bei Herstellern gedacht. Schließlich haben wir uns entschlossen, unsere eigenen zu machen!

Dieses Breakout ist ein **2,13" monochromes (schwarz-weiß) Display**. Es ist höher aufgelöst als unser 2,13" dreifarbiges Display mit 250x122 schwarzen Pixeln auf weißem Hintergrund. Die monochromen Displays brauchen auch viel weniger Zeit zum Aktualisieren, nur ein paar Sekunden statt 15 Sekunden!

Mit unseren CircuitPython- oder Arduino-Bibliotheken können Sie einen "Frame-Buffer" mit den Pixeln erstellen, die Sie aktiviert haben möchten, und diesen dann an das Display ausgeben. Die meisten einfachen Breakouts lassen es dabei bewenden. Aber wenn Sie mal nachrechnen, 250 x 122 Pixel x 2 Farben = 7,6 KBytes. Das passt nicht in viele Mikrocontroller-Speicher. Und selbst wenn Sie 32 KByte RAM haben, warum sollten Sie 8 KByte verschwenden?

**So haben wir Ihnen einen Gefallen getan und einen kleinen SRAM-Chip auf die Rückseite gesetzt.** Dieser Chip teilt sich den SPI-Port, den das eInk-Display verwendet, so dass Sie nur einen zusätzlichen Pin benötigen. Und, kein Frame-Buffering mehr! Sie können das SRAM verwenden, um das zu erstellen, was Sie anzeigen möchten, und dann die Daten vom SRAM zur eInk übertragen, wenn Sie bereit sind. Die [Bibliothek](https://github.com/adafruit/Adafruit_EPD), die wir geschrieben haben, erledigt die ganze Arbeit für Sie, Sie können es einfach ansprechen, als wäre es ein Adafruit GFX kompatibles Display.

Für den Ultra-Low-Power-Einsatz hat der Onboard-3,3-V-Regler den Enable-Pin herausgeführt, so dass Sie die Stromversorgung für SRAM, MicroSD und Display abschalten können.

Wir haben sogar einen MicroSD-Sockel angehängt, damit Sie Bilder, Textdateien oder was auch immer Sie anzeigen möchten, speichern können. Alles ist 3 oder 5V logiksicher, so dass Sie es mit allen Mikrocontrollern verwenden können.

Wird montiert und getestet geliefert, mit einigen Headern. Sie benötigen einen Lötkolben, um den Header für das Breadboarding oder den Einbau in Ihr Projekt zu befestigen.

## **Weitere Bilder:**

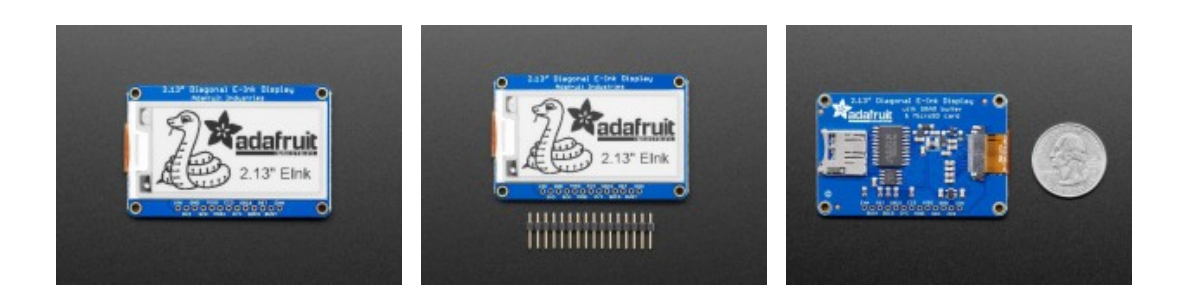